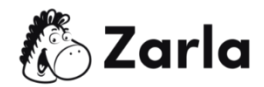

## Cómoiniciarunnegocio en Tennessee **Checklist**

1. Formatunegocio. □

1.1. Revisa las opciones de formación de Tennessee.  $\Box$ Existen cuatro tipos principales de estructuras empresariales legales reconocidas en Tennessee. Elige la que mejor se adapte a tu negocio.

1.2. Nombra tu negocio. □

Una vez que hayas verificado que el nombre de tu negocio ideal está disponible, puedes registrarlo conla Secretaría deEstado deTennessee.

1.3. Obtén un número de identificación de empleador.  $\Box$ Solicita un EIN en el sitio web del IRS.

1.4. Registra a tu negocio en Tennessee. □

Completa y presenta los documentos de formación con el Secretario de Estado de Tennessee si estás iniciando una LLC, LP, LLP o una corporación. Lospropietarios únicos y las sociedades generales no necesitan presentar ningún documento formal.

1.5. Obtén los permisos y licencias necesarios.  $\Box$ Consulta el sitio web del Estado de Tennessee para ver situ negocio requiere algún permiso o licencia especial. o licencias especiales. El estado de Tennessee no

Este [checklist](https://www.zarla.com/es/guías/cómo-iniciar-un-negocio-en-tennessee) para un negocio de Tennessee fue creado por [Zarla.](https://www.zarla.com/es)

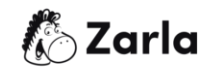

disponedeuna licenciacomercial para todo elestado. Sinembargo, dependiendo de tu negocio,esposiblequenecesitesunade unaoficina local.

2. Registra a tu negocio para el pago de impuestos. $□$ 

2.1. Regístrate en el impuesto sobre el uso y las ventas.  $\Box$ Solicita un permiso de vendedor al Departamento deHacienda de Tennessee.

2.2. Regístrate en el impuesto sobre actividades económicas de Tennessee. □ Busca en la página de tipos de impuestos del Departamento de Hacienda de Alaskainformación sobre tu industria específica.

2.3. Regístrate en el impuesto sobre los ingresos brutos.  $\Box$ Solicita el impuesto sobre los ingresos brutos al Departamento de Hacienda de Tennessee.

2.4. Regístrate en el seguro de desempleo. $□$ 

Averigua situ empresa está obligada a pagar el impuesto del seguro dedesempleo visitando el sitio web del Departamento de Trabajo y Desarrollo de la Mano de Obra de Tennessee. Si tu empresa cumple los requisitos, solicita un número de cuentapatronal deocho dígitos.

3. Contrataempleados. ☐

3.1. Visita el sitio web del Departamento de Servicios Humanos de Tennessee. □ Todos los empleados nuevos o recontratados deben ser declarados en los 20 días siguientes a su contratación. Puedes registrar a todos los empleados en el sitio web del Departamento de Servicios Humanos.

Este [checklist](https://www.zarla.com/es/guías/cómo-iniciar-un-negocio-en-tennessee) para un negocio de Tennessee fue creado por [Zarla.](https://www.zarla.com/es)

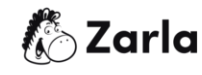

3.2. Obtén un seguro de indemnización por accidentes laborales. □ Visita el Departamento de Trabajo y Desarrollo Laboral para obtener más información sobre la compensación de los trabajadores y las tarifas. La Oficina de Compensación de Trabajadores ofrece una variedad de recursos para ayudarte enel proceso.

3.3. Coloca carteles y avisos obligatorios.  $\Box$ 

La ley de Tennessee exige que todos los empleadores muestren información sobre los salarios de los trabajadores, el despido en el lugar de trabajo, etc. Puedes encontrar una lista de carteles imprimibles en el sitio web del Departamento de Trabajo y Desarrollo Laboral.

Este [checklist](https://www.zarla.com/es/guías/cómo-iniciar-un-negocio-en-tennessee) para un negocio de Tennessee fue creado por [Zarla.](https://www.zarla.com/es)

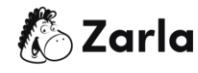